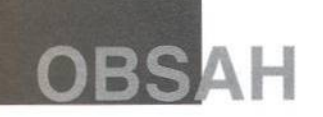

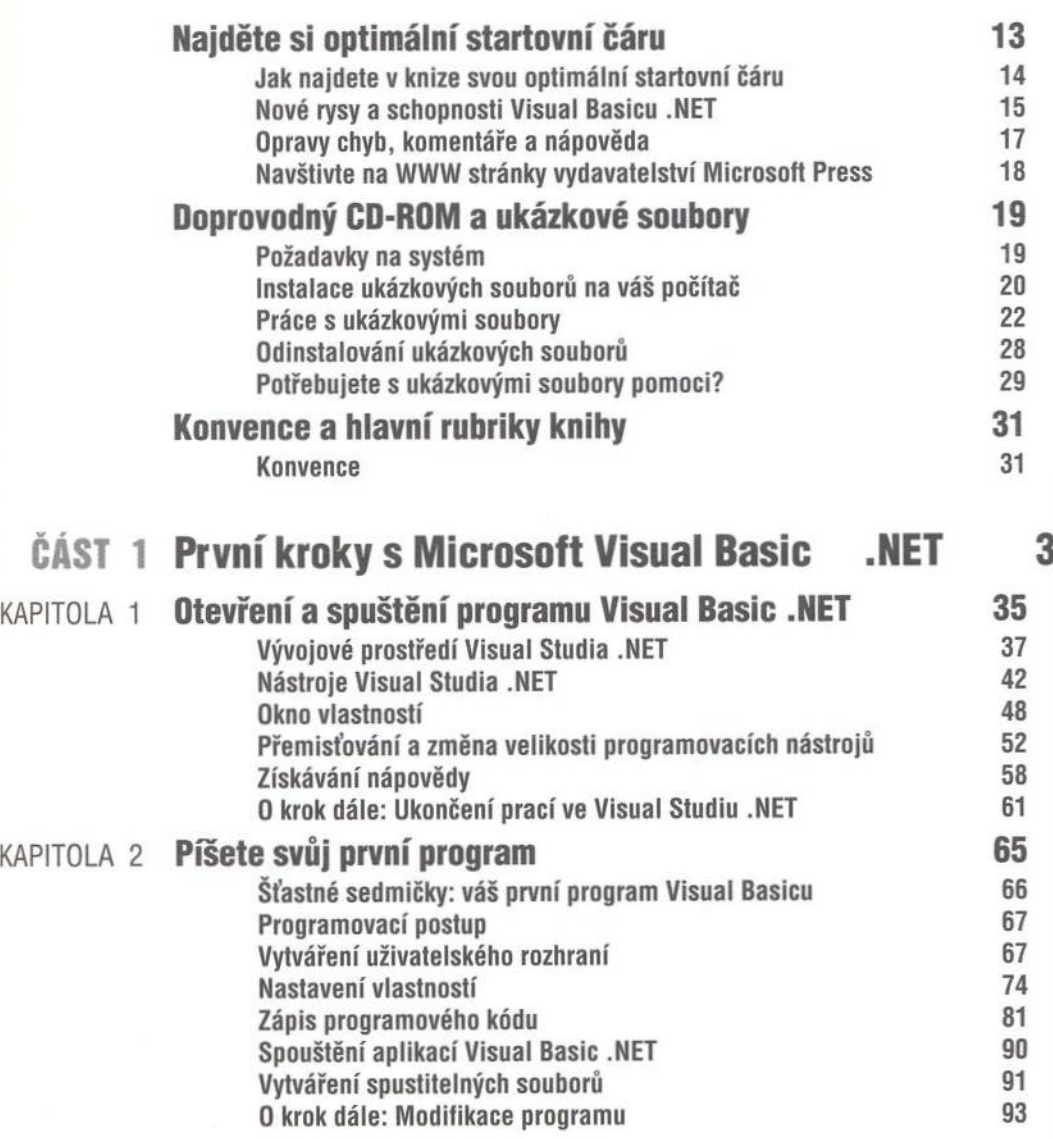

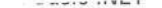

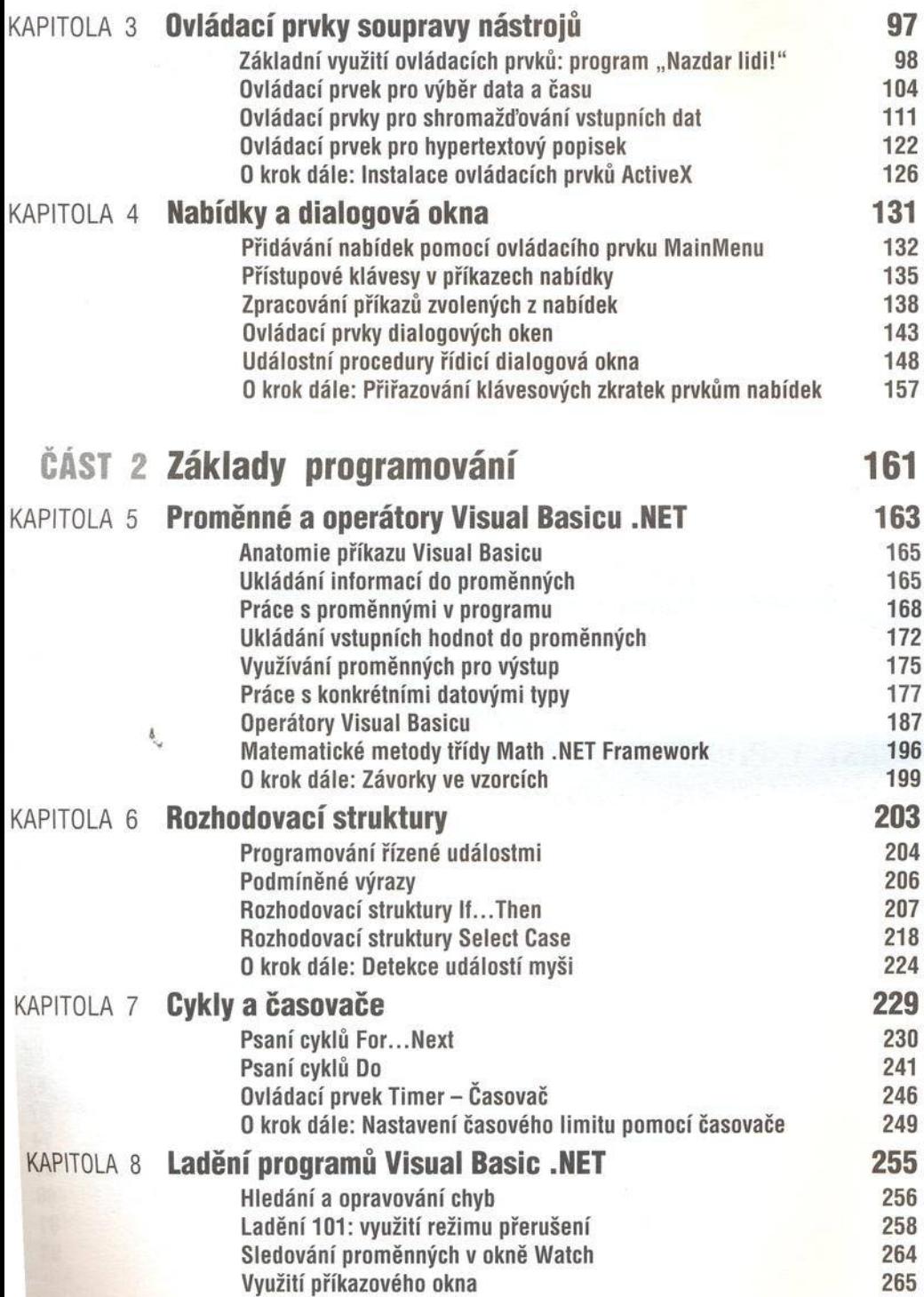

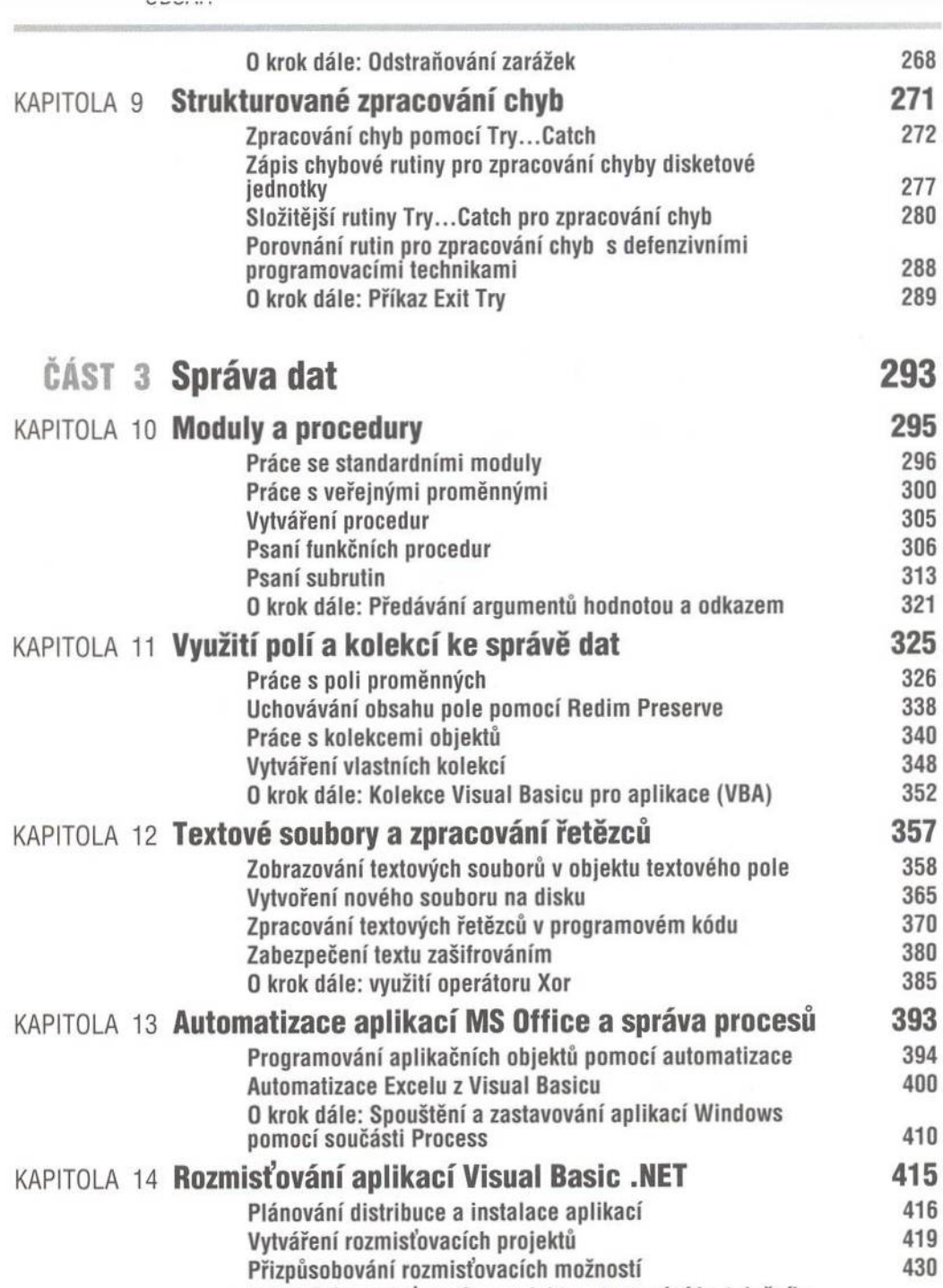

Budování rozmisťovacího projektu a testování instalačního

program u 436

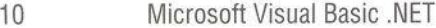

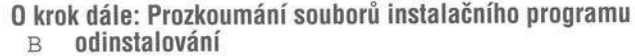

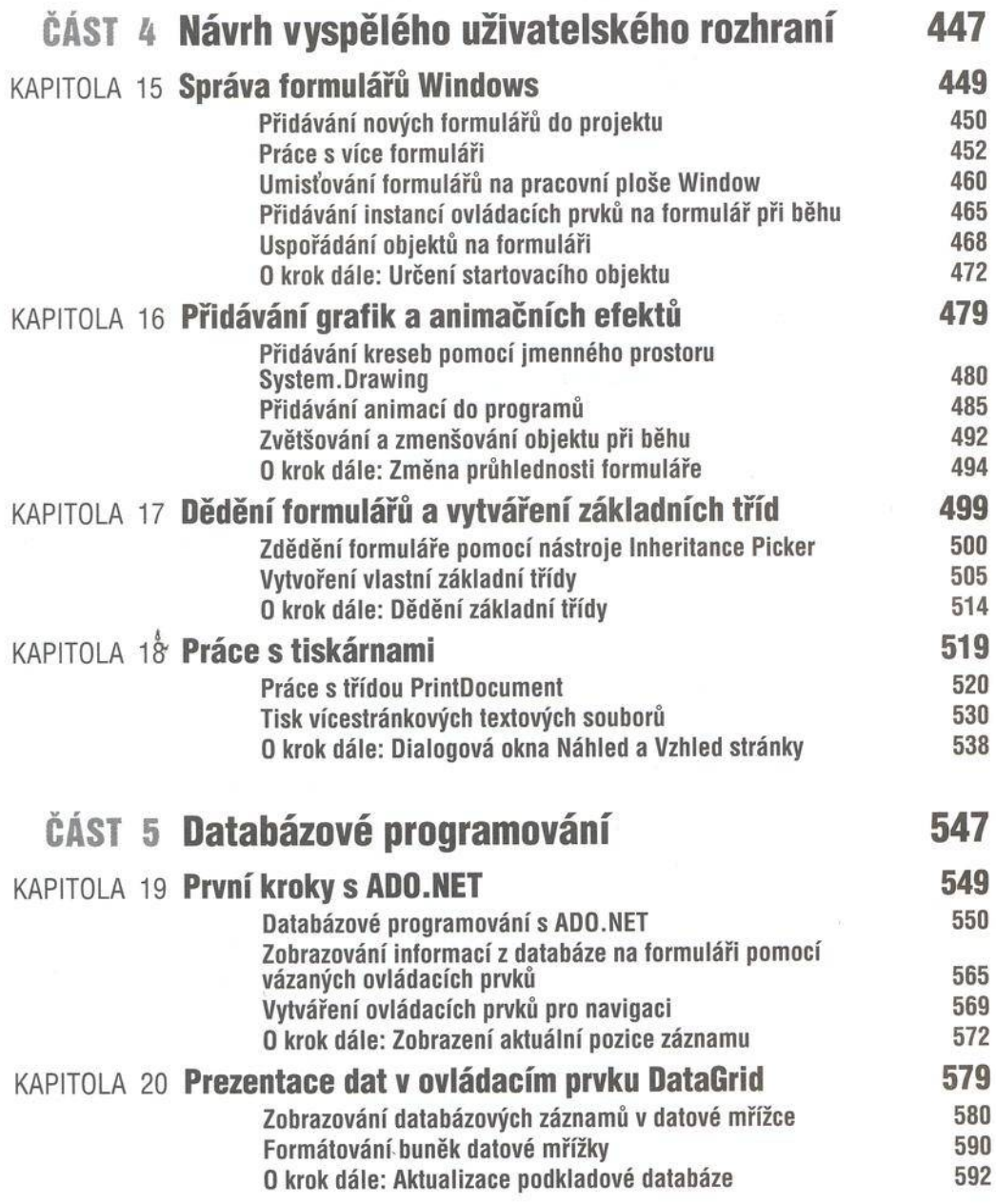

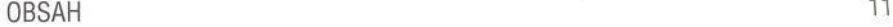

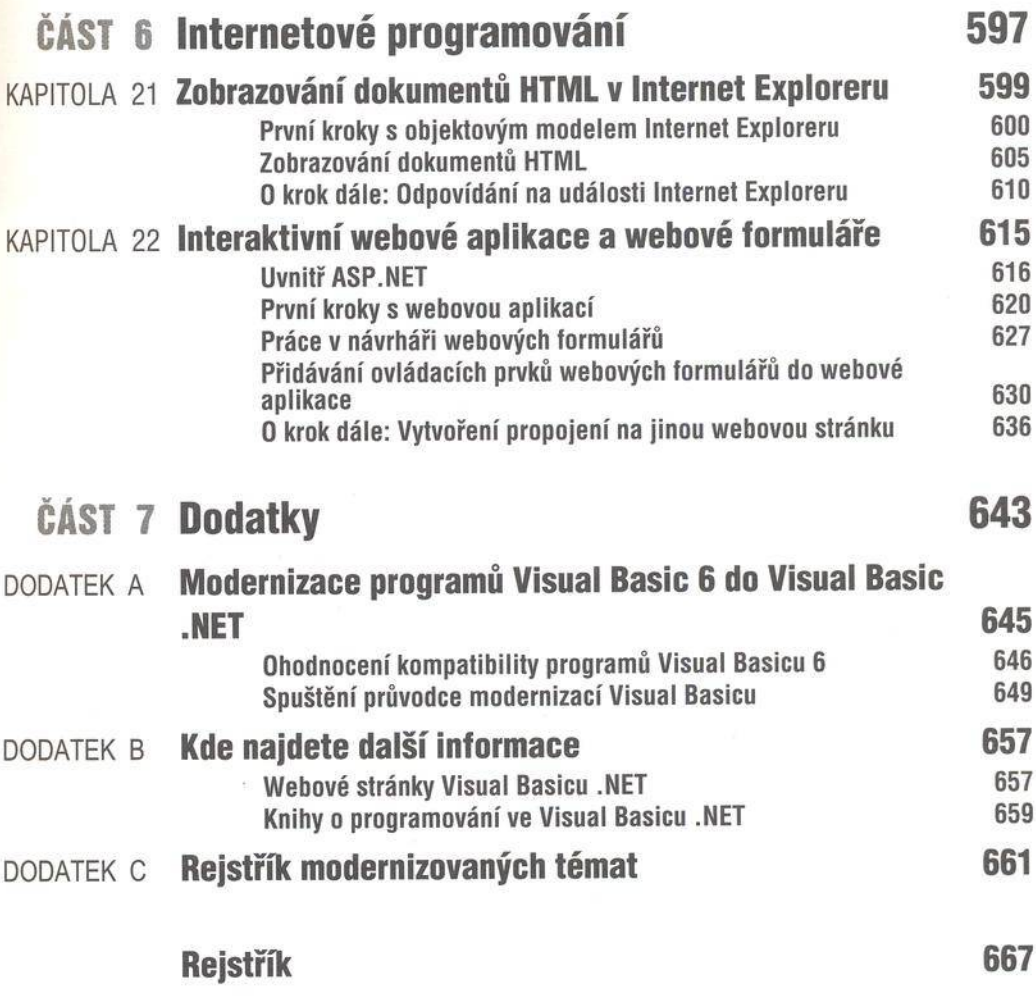